Iphone Manual Update Ios 6 For 3gs Cannot Activate After Restore >>>CLICK HERE<<<

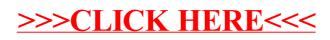